## **WIC Clinics in My Area**

The **WIC Clinics** screen allows the client to see a list of WIC Clinics within increasing area around their house dependent on the number of miles selected.

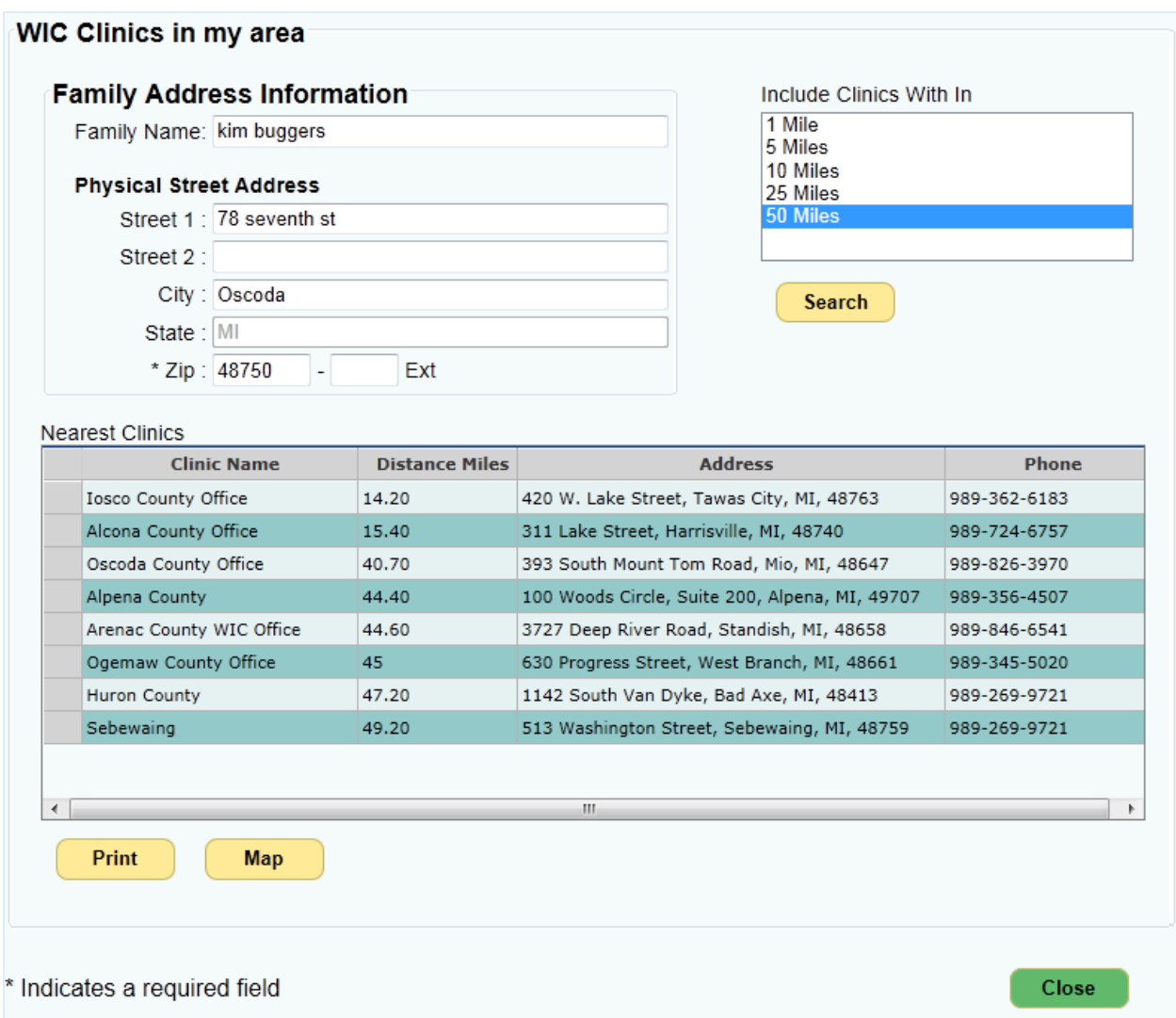

**Figure 1 – WIC Clinics Screen**

- 1. Enter the *Family Name*.
- 2. Enter the *Street address, City, State,* and *Zip Code.*
- 3. Select the number of miles to search within.
- 4. Click the **Search** button. A list of the *Nearest Clinics* to the address entered is displayed showing their distance, address, and contact phone number.

Search

5. Click the **Map** button to open the map screen. The listed clinics are displayed centered around the entered address. Click on a clinic to display the full address.

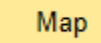

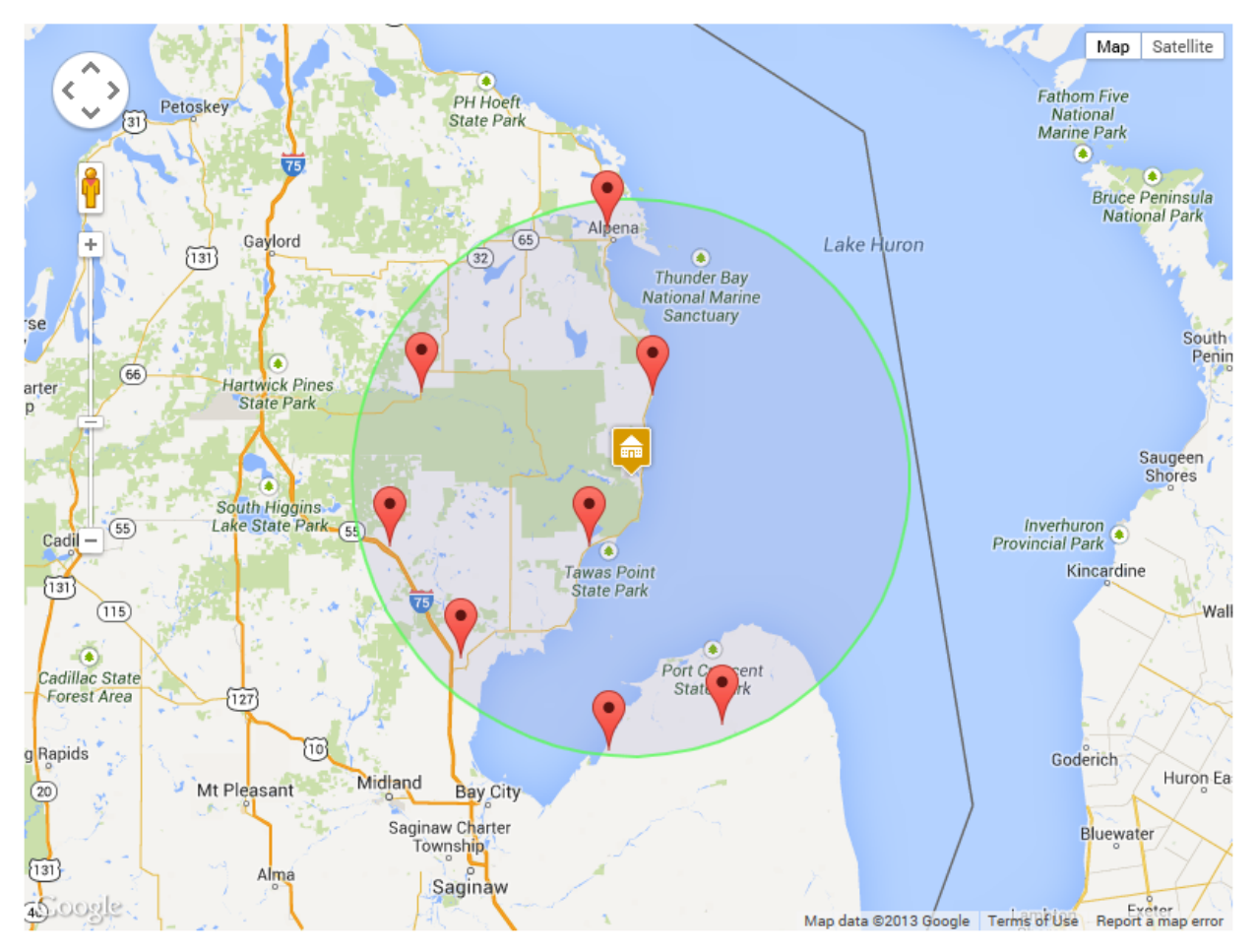

**Figure 2 – Map Showing Listed Clinics**

6. Click the **Print** button to print the displayed list.

Print

| Generated Date: 12/18/2013                                                                                                    |       | <b>Nearest Clinics</b><br>for 78 seventh st Oscoda MT 48750                                            | Page 1 of 1        |
|----------------------------------------------------------------------------------------------------|-------|----------------------------------------------------------------------------------------------------|--------------------|
| <b>Clinic Name</b>                                                                                                    |       | Distance Address                                                                                       | Phone number       |
| Iosco County Office                                                                                                    | 14.20 | 420 W. Lake Street, Tawas City, MI,<br>48763                                                           | $989 - 362 - 6183$ |
| Alcona County Office                                                                                                    | 15.40 | 311 Lake Street, Harrisville, MI,<br>48740                                                             | 989-724-6757       |
| Oscoda County Office                                                                                                    | 40.70 | 393 South Mount Tom Road, Mio, MI,<br>48647                                                            | 989-826-3970       |
| Alpena County<br><b><i><u>Property Contract Contract Contract Contract Contract Contract Contract Contract Contract Contract Contract Contract Contract Contract Contract Contract Contract Contract Contract Contract Contract Contract Contract Con</u></i></b> | 44.40 | 100 Woods Circle, Suite 200, Alpena,<br>MI, 49707<br>بمقابلة بقطاب بقطاب<br><b><i>COMMANDIAL V</i></b> | 989-356-4507       |

**Figure 3 – Printout Showing Listed Clinics**

7. Click the **Close** button at any time to return to the **WIC Home** screen.

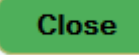